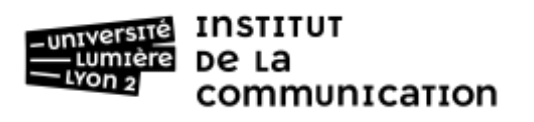

# **Master 2 Nouvelles Pratiques Journalistiques Notice de candidature**

Ce document vise à vous aider à préparer votre candidature dématérialisée. Nous vous invitons à le lire, il n'est pas utile de le (re)déposer sur la plateforme eCandidat.

## **S'inscrire sur eCandidat et utiliser l'application**

Pour candidater, vous devez passer par l'application eCandidat : https://ecandidat.univ-lyon2.fr/<sup>1</sup>. Les étapes seront les suivantes :

- 1. Se connecter à eCandidat (si vous n'êtes pas déjà étudiant.e à Lyon 2, il faut créer un compte sur eCandidat, utilisable ensuite pour toutes les candidatures dématérialisées de l'Université Lyon 2).
- 2. Saisir les informations concernant votre état civil, vos coordonnées et quelques autres informations (comme la nature de votre baccalauréat ou équivalent). Ces informations communes à toutes les candidatures n'auront pas besoin d'être ressaisies.
- 3. Dans l'offre de formation, choisir « Institut de la communication > Master > Master 2 JOURNALISME / NOUVELLES PRATIQUES JOURNALISTIQUES ». Cela vous donnera accès à la constitution de votre dossier de candidature.
- 4. Compléter le dossier : cette étape peut être réalisée en plusieurs fois. Vous pourrez changer les documents déposés tant que vous ne cliquez pas sur « transmettre votre candidature ».
- 5. Transmettre le dossier : **quand votre dossier est complet, cliquez sur « transmettre votre candidature »**. Si vous ne transmettez pas votre candidature, votre dossier ne sera pas étudié. Une fois transmis, vous n'avez plus la possibilité de modifier votre dossier. Vous recevrez un message confirmant cette opération : votre candidature sera « réceptionnée ».
- 6. Votre dossier sera vérifié. S'il est recevable, vous recevrez un message vous confirmant que votre dossier est complet.

Si une ou plusieurs pièces fournies ne conviennent pas, vous recevrez un message déclarant votre dossier incomplet et vous invitant à vous connecter sur eCandidat pour le compléter. Jusqu'à la fermeture des candidatures, le 1<sup>er</sup> juin 2023, vous devez déposer les bonnes pièces directement sur eCandidat (pas par courriel).

7. À l'issue de la période de dépôt des candidatures, la commission pédagogique du Master examine l'ensemble des dossiers de candidatures.

Vous recevrez une réponse parmi deux possibles :

- Défavorable : votre candidature n'est pas retenue.
- Pré-Sélection : votre candidature est soumise à un entretien individuel devant un jury, en visioconférence. Les entretiens sont prévus le 22 juin 2022 ; l'horaire et les modalités exactes vous seront communiqués avec l'avis de pré-sélection, environ une semaine avant l'entretien.

<sup>&</sup>lt;sup>1</sup> Si vous êtes dans l'impossibilité de vous inscrire en ligne, merci de prendre contact avec le secrétariat pour envisager une solution alternative [: icom-master-journalisme@univ-lyon2.fr.](mailto:icom-master-journalisme@univ-lyon2.fr)

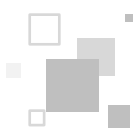

 $\overline{a}$ 

- 8. À l'issue des entretiens, la commission pédagogique du Master détermine l'admission des candidat.es auditionné.es. Vous recevrez une réponse parmi trois possibles :
	- Défavorable : votre candidature n'est pas retenue
	- Liste complémentaire : votre candidature n'est pas retenue, toutefois si des candidat.es admis.es se désistent, nous sommes susceptibles de vous recontacter.
	- Favorable : votre candidature est définitivement acceptée. En cas de réponse favorable, vous devez impérativement confirmer que vous acceptez la place. La confirmation se fait exclusivement dans l'application eCandidat. Vous disposez de deux semaines pour confirmer. Sans confirmation dans ces délais, votre candidature sera refusée et proposée à un.e autre candidat.e placé.e sur liste complémentaire.

### **Informations sur les pièces à joindre déposer pour votre candidature**

- Fiche de candidature : à télécharger sur eCandidat, à remplir et déposer à nouveau sur l'application.
- Curriculum Vitae : ne fournir qu'un CV, pas de lettre de motivation.
- Diplômes ou relevés de notes : présenter tous les diplômes ou relevés de notes permettant de justifier des formations validées depuis le baccalauréat (inclus).
	- Baccalauréat : diplôme ou attestation d'équivalence et relevé de notes.
	- Études supérieures : Diplômes et relevés de notes de toutes les années d'études supérieures. En cas de parcours d'études particulier (nombreux diplômes, réorientations, etc.) privilégier les diplômes permettant de justifier d'un niveau bac+3 ou supérieur. Les autres diplômes sont facultatifs et leur présentation laissée à l'appréciation de la personne qui candidate.
- Attestations des expériences professionnelles en journalisme : présenter les preuves de vos expériences professionnelles en journalisme (attestation de stage ou d'emploi, contrat de travail, convention pour un stage à venir, etc.).

#### **Précisions sur les formats de dépôt des pièces justificatives**

Les pièces peuvent être déposées dans 3 formats électroniques : PNG et JPG (images) ou PDF (image et texte électronique). **Utilisez de préférence le format PDF pour transmettre les fichiers**. Vous pouvez utiliser le logiciel gratuit PDFSam Basic pour transformer des documents en fichier PDF : [https://pdfsam.org/fr/download-pdfsam-basic/.](https://pdfsam.org/fr/download-pdfsam-basic/) Les fichiers ne peuvent pas avoir une taille supérieure à 5 Mo. Cette limite est suffisante pour chacune des pièces demandées. Pour les documents scannés, une résolution de 150dpi ou ppp est suffisante pour les pièces demandées.

**Pour vous documenter sur le Master NPJ :**

**\* Consultez la description de la formation sur le site web dédié : [icom.univ-lyon2.fr/formation/filiere](http://icom.univ-lyon2.fr/formation/filiere-journalisme)[journalisme](http://icom.univ-lyon2.fr/formation/filiere-journalisme)**

#### **Vous y trouverez notamment :**

- > Une vidéo de présentation du Master
- > Une Foire aux Questions (FAQ) avec toutes les informations utiles

Pour toute question sur la candidature, adressez-vous au secrétariat du Master : [icom-master](mailto:icom-master-journalisme@univ-lyon2.fr)[journalisme@univ-lyon2.fr.](mailto:icom-master-journalisme@univ-lyon2.fr)